- ジャン・マーク - ジャン・マーク - ジャン・マーク - ジャン・マーク - ジャン・マーク - ジャン・マーク - ジャン・マーク - ジャン・マーク - ジャン・マーク - ジャン・マーク - ジャン・マーク - ジャン・マーク - ジャン・マーク - ジャン・マーク - ジャン・マーク - ジャン・マーク - ジャン・マーク - ジャン・マーク - ジャン・マーク - ジャン・マーク - ジャン・マーク - ジャン・マーク l:昇約 100℃の再熱熱負荷において、ほぼ 100%の 燃焼効率を達成した。ただし、安定な着火を得るた めには、主燃焼器出口温度分布とケーシング空気冷 却の不均一な流入によって生じる主流ガス温度の局 所的な低温部分に注意を払う必要がある。

- 2) 水素再熱によってノズル翼F流の内部防熱ケーシン グとロータ猟に異常は認められなかったが、ノズル 翼内周側のエンドウォールに変色跡が見られた。こ の変色域の酸化影響層の厚さは 30  $\mu$ m程度であり、 強度的な問題を牛ずるものではなかったが、タービ ン内水素燃焼の設川にあたっては、ラジアルバラン スによる主流の偏りだけではなく、2次流れや翼後 緑部分の周所的な高温ガス流れによる内周側喉面の 加熱に対する配慮が必要である。
- 3) ノズル翼入口温度 940℃レベルにおいて、水素再熱 によって排気中の NOx 総量は変わらない。このこ とは低 NOx燃焼方式の一つとして注目されている 高温燃焼の具体的実現方法の一つとしてこの燃焼方 式が考えられることを示唆しており、燃焼器そのも のへの応用も可能と考えられる。 →方、水素再熱に よってNOのNOx中に占める割合は低下する。さら にNO/NOx比は残存水素濃度と強い相関関係を有 する。
- 4) 再熱により非再熱時(水素流量 0) から約 <sup>5</sup>%の出)J 増加を得、再熱の有効性は確認された。得られた出 力増加は叶算値の 30~ 70%程度であり改善の余地が ある。この原因として、水素流址が多く唱き出し速 度が大きい場合、ロータ入口で水素の発熱量に相当 する平均ガス温度上昇が得られていないことが考え られる。主流ガス流速度の遅いノズル翼上流から水 索を噴き出す方式の検討が次の課題として衿えられ る。
- 5) 試験タービン出力は非再熱、再熱時ともに当初計画 の60%程度であった。この理由は主として膨張比不 足によると考えられるが、タービン翼列出口流出角 os de secondo de contra de la contra de contra de contra de contra de contra de contra de contra de contra de ン人 Il温度の低下および有効な作動ガス情の減少、 ロータ拠チップクリアランス損失に対する適切な設 計が必要である。
- 6) 試験タービンにより、タービン内再熱ガスタービン を実現する可能性はポされ、その高温排ガス温度を 利用しコンバインドサイクルの総合効率の向卜とい った応用も考えられる。今後の高出力化を者慮して、 より高温ガス流中での再熱とより高負荷での再熱、 多段タービンにおける再熱水索の燃焼方法、タービ ン内再熱タービンとしてのタービン設叶方法の検吋 が将来的課題として残されている。

### . . . . .

試験タービンの製作および分解・点検に際しては、 (株)東芝原浜事業所に多大な御協力をいただいた。関 係各位に深く感謝の意を表す。

#### 参考文献

- l) 秋田栄司、西田美紀、 1500℃次冊代高効率 Gシリ ーズガスタービンの開発と実証運転状況、日本ガ スタービン学会誌、 VOL.27, NO. 3, 1999. 5, pp2-9
- 2) 石井潤治、 1500℃級蒸気冷却ガスタービンを用い た次世代高効率コンバインドサイクルプラント、 l1本ガスタービン学会誌、 VOL.27, NO. 3, 1999. 5, pp25-29
- 3) llJU佳和、石澤和彦、 HYPRプロジェクトの概要、 日本ガスタービン学会誌、 Vol.28, NO. 1, 2000. 1, pp2-7
- 4) T. Sugimoto, H. Miyaji, T. Shikina, T. Kato, K. Nakanishi, M. Murota, M. Tanaka, M. Kawamoto, R&D Plan for the Next-Generation Marine Gas Turbine (Super Marine Gas Turbine), Proceedings of the International Gas Turbine Congress 1999 Kobe, 1999, pp93-98
- 5) 徳本 勉、マイクロタービンを使用したコージェ ネシステムについて、日本ガスタービン学会ガス  $9 - \leq$  ンセミナー第 28回資料集、2000年1月
- 6) M. L. Parker, D. A. Branch, Qualification of the WR-21 Gas Turbine System for Service, Proceedings of the International Gas Turbine Congress 1999 Kobe, 1999, ppl07-114
- 7) F. Joos, P. Brunner, B. Schulte-Werning, K. Syed, A. Eroglu, Development of the Sequential Combustion system for the ABB GT24/GT26 Gas Turbine Family, ASME paper 96-GT-315 (1996).
- 8) 進、森ド輝火、平岡克英、拠列内水素燃焼 ガスタービンの研究、日本ガスタービン学会講演 論文集(第5回定期講演会)、pp31-36,1977
- 9) 森下輝夫、菅 進、平岡克英、翼列内水素燃焼 ガスタービンの研究(第2報)、日本ガスタービン 学会講演論文集(第8回定期講演会)、pp35-40, 1980
- 10) WE-NET水素エネルギーシンポジウム講演予稿集、 新エネルギー・産業技術総合開発機構、1999年2月
- 11) 水素利用国際クリーンエネルギーシステム技術研 究開発、平成 10年度研究成呆報告書概要集、新エ ネルギー・廂業技術総合開発機構、 NEDO-WE-NET-98
- 12) 幸田栄一、水素燃焼タービン発電システム、日本 カスタービン学会誌、 Vol.27, NO. 4, 1999. 7, pp3-6

(177)

- 13) <sup>久</sup><sup>松</sup> <sup>暢</sup>、<sup>水</sup><sup>素</sup><sup>燃</sup><sup>焼</sup><sup>タ</sup><sup>ー</sup><sup>ビ</sup><sup>ン</sup><sup>の</sup><sup>開</sup><sup>発</sup>、<sup>日</sup><sup>本</sup><sup>ガ</sup><sup>ス</sup><sup>タ</sup> ービン学会誌、 VOL.27, NO. 4, 1999. 7, pp7-13
- 14) S. Kan, T. Morishita, K. Hiraoka, Reheat Gas Turbine with Hydrogen Combustion between Blade Rows, Proceedings of 1983 Tokyo International Gas Turbine Congress, 83-Tokyo-IGTC-27, pp205-212
- 15) 平岡克英、熊倉孝尚、井亀 優、菅 進、森下 輝夫、春海一佳、タービン内熱ガスタービンの性 能<sup>試</sup><sup>験</sup><sup>に</sup><sup>使</sup><sup>用</sup><sup>す</sup><sup>る</sup><sup>燃</sup><sup>焼</sup><sup>器</sup><sup>の</sup><sup>設</sup><sup>計</sup><sup>と</sup><sup>燃</sup><sup>焼</sup><sup>器</sup><sup>性</sup><sup>能</sup>、<sup>船</sup> 舶<sup>技</sup><sup>術</sup><sup>研</sup><sup>究</sup><sup>所</sup><sup>報</sup><sup>告</sup>、<sup>第</sup> 24巻<sup>第</sup> 3号、 pp61-70,1987
- 16) K. Hiraoka, T. Morishita and S. Kan, Thermodynamic Performance of an Internal Reheat Gas Turbine (IRGT) with Hydrogen Combustion, Papers of Ship Research Institute, VOL.24, NO. 3, May 1987, pp17-36
- 17) K. Hiraoka, S. Kan, T. Kumakura, M. Ikame, K. Harumi, H. Shirota and T. Morishita, Study of Internal Reheat Hydrogen Gas Turbine, Proc. of 1995 Yokohama International Gas Turbine Congress, 95-YOKOHAMA-IGTC-84 (1995), pplll-197-204
- 18) 春海一佳、菅 進、平岡克英、井亀 優、城田 英<sup>之</sup>、<sup>森</sup><sup>ド</sup><sup>輝</sup><sup>夫</sup>、<sup>タ</sup><sup>ー</sup><sup>ビ</sup><sup>ン</sup><sup>内</sup><sup>再</sup><sup>熱</sup><sup>水</sup><sup>素</sup><sup>燃</sup><sup>焼</sup><sup>ガ</sup><sup>ス</sup><sup>タ</sup> ー<sup>ビ</sup><sup>ン</sup><sup>の</sup><sup>研</sup><sup>究</sup>、<sup>日</sup><sup>本</sup><sup>ガ</sup><sup>ス</sup><sup>タ</sup><sup>ー</sup><sup>ビ</sup><sup>ン</sup><sup>学</sup><sup>会</sup><sup>誌</sup>、 VOL. 26, NO. 101, 1998. 6, ppl07-114
- 19) 森下輝夫、菅 進、平岡克英、井亀 優、ター ビン内再熱水素燃焼ガスタービンの研究(第1報)、 第7回ガスタービン秋季講演会講演論文集(長崎)、 11992
- 20) 菅 進、平岡克英、熊倉孝尚、井亀 優、城田 英<sup>之</sup>、<sup>森</sup><sup>下</sup><sup>輝</sup><sup>夫</sup>、<sup>タ</sup><sup>ー</sup><sup>ビ</sup><sup>ン</sup><sup>内</sup><sup>再</sup><sup>熱</sup><sup>水</sup><sup>素</sup><sup>燃</sup><sup>焼</sup><sup>ガ</sup><sup>ス</sup><sup>タ</sup> ービンの研究(第2報)、第8回ガスタービン秋季 講演会溝演論文集(盛岡)、 1993
- 21) <sup>平</sup><sup>岡</sup><sup>克</sup><sup>英</sup>、<sup>菅</sup> <sup>進</sup>、<sup>熊</sup><sup>倉</sup><sup>孝</sup><sup>尚</sup>、<sup>井</sup><sup>亀</sup><sup>優</sup>、<sup>春</sup><sup>海</sup> ー<sup>仕</sup>、<sup>城</sup><sup>田</sup><sup>英</sup><sup>之</sup>、<sup>森</sup><sup>下</sup><sup>輝</sup><sup>夫</sup>、<sup>タ</sup><sup>ー</sup><sup>ビ</sup><sup>ン</sup><sup>内</sup><sup>再</sup><sup>熱</sup><sup>水</sup><sup>素</sup> 燃焼ガスタービンの研究 (第3報)、第9回ガスタ ー<sup>ビ</sup><sup>ン</sup><sup>秋</sup><sup>季</sup><sup>講</sup><sup>演</sup><sup>会</sup><sup>講</sup><sup>演</sup><sup>論</sup><sup>文</sup><sup>集</sup>(<sup>松</sup><sup>江</sup>)、 1994
- 22) 春海一佳、菅 進、平岡克英、井亀 優、城田 英<sup>之</sup>、<sup>森</sup><sup>下</sup><sup>輝</sup><sup>夫</sup>、<sup>タ</sup><sup>ー</sup><sup>ビ</sup><sup>ン</sup><sup>内</sup><sup>再</sup><sup>熱</sup><sup>水</sup><sup>素</sup><sup>燃</sup><sup>焼</sup><sup>ガ</sup><sup>ス</sup><sup>タ</sup> ービンの研究(第4報)、第10回ガスタービン秋季 講<sup>演</sup><sup>会</sup><sup>溝</sup><sup>演</sup><sup>論</sup><sup>文</sup><sup>集</sup>(<sup>新</sup><sup>潟</sup>)、 1995
- 23) 春海一佳、菅 進、平岡克英、井亀 優、城田英 之、予田哲也、森下輝夫、タービン内再熱水素燃 焼ガスタービンの研究(第5報)、第11回ガスター ビ<sup>ン</sup><sup>秋</sup><sup>季</sup><sup>講</sup><sup>演</sup><sup>会</sup><sup>講</sup><sup>演</sup><sup>論</sup><sup>文</sup><sup>集</sup>(<sup>宮</sup><sup>崎</sup>)、 1996
- 24) 森下輝夫、菅 進、平岡克英、舶用ガスタービ ン<sup>楓</sup><sup>の</sup><sup>内</sup><sup>部</sup><sup>冷</sup><sup>却</sup><sup>孔</sup><sup>の</sup><sup>熱</sup><sup>伝</sup><sup>達</sup><sup>率</sup><sup>と</sup><sup>圧</sup><sup>力</sup><sup>損</sup><sup>失</sup>、<sup>日</sup><sup>本</sup><sup>ガ</sup> スタービン学会講演論文集(第9回定期講演会)、 pp33-38, 1981
- 25) K. Hiraoka, T. Morishita, S. Kan, Experiment on Aerodynamic and Heat Transfer Characteristics of a Cooled Turbine Cascade losing a Few Blades, Proceedings of 1977 Tokyo Joint Gas Turbine Congress, pp215-222
- 26) <sup>今</sup><sup>井</sup> <sup>潔</sup>((<sup>株</sup>)<sup>東</sup><sup>芝</sup><sup>重</sup><sup>電</sup><sup>技</sup><sup>術</sup><sup>研</sup><sup>究</sup><sup>所</sup>)、<sup>私</sup><sup>信</sup>

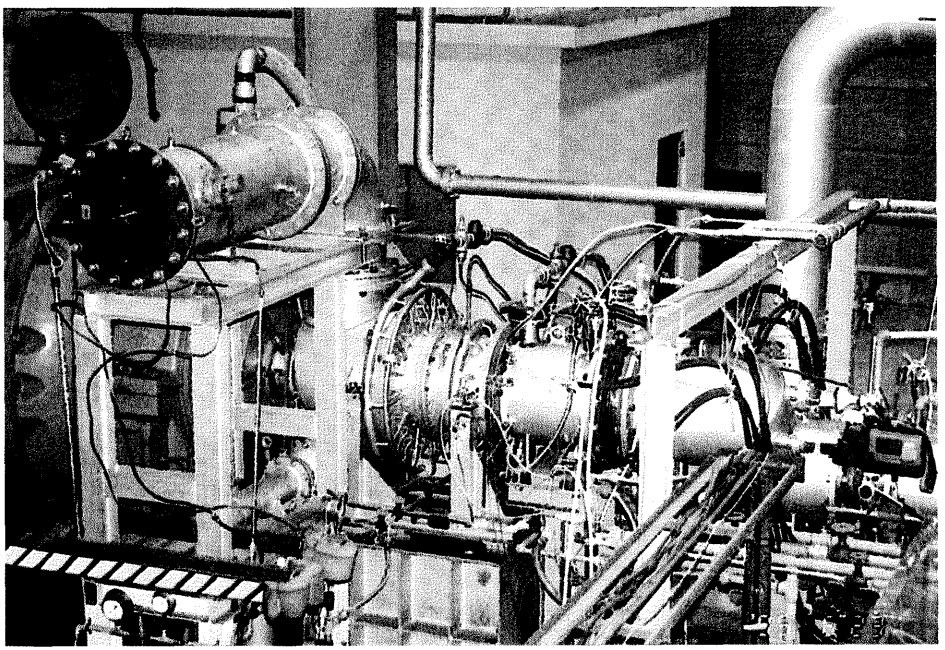

グラビア1 タービン内再熱タービン試験装置

(a) タービン内再熱タービン試験装置概観

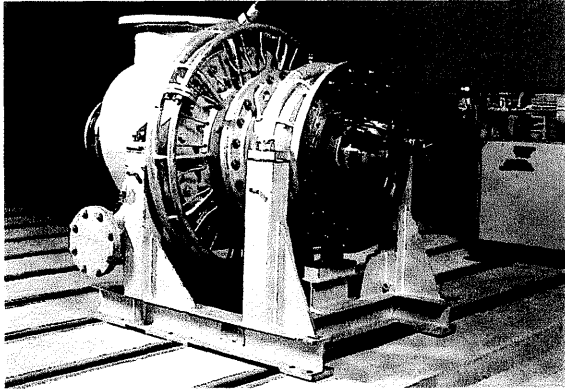

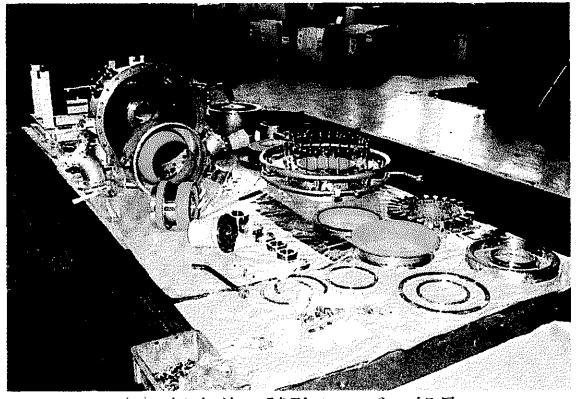

(b) タービン本体 (c) 組立前の試験タービン部品

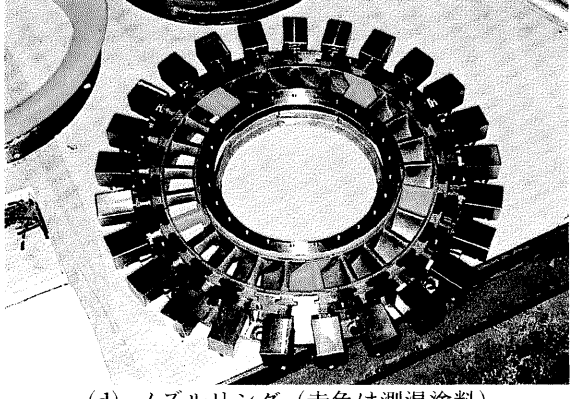

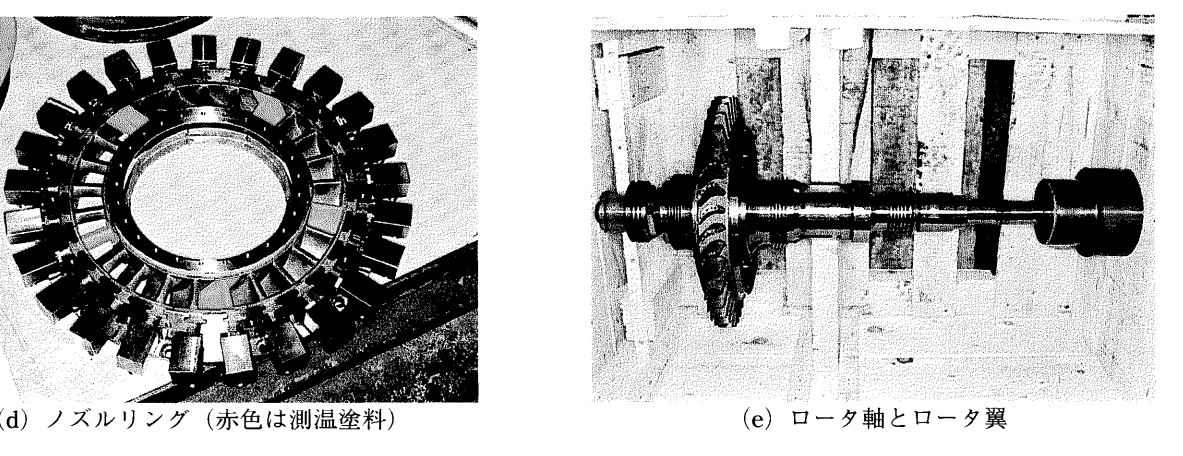

30

グラビア2 試験タービン分解時の主要部品の状況

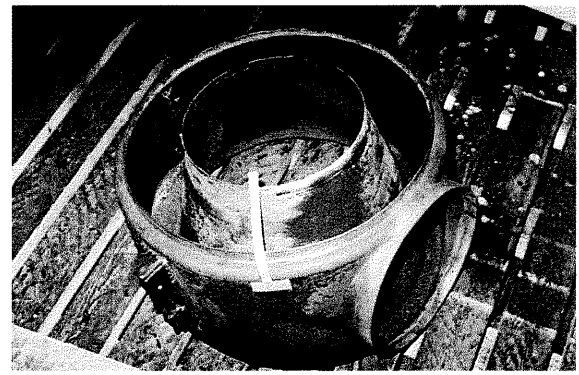

(a) 入口内部ケーシング

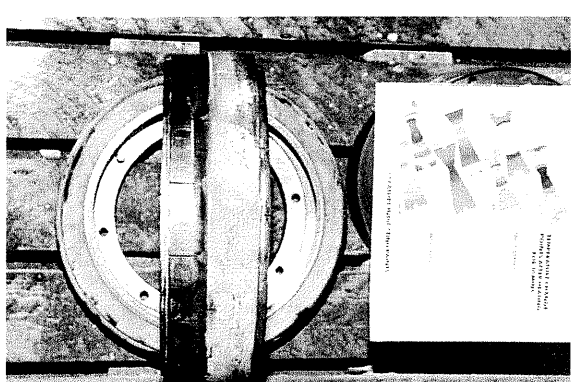

(c) 内周側防熱リング

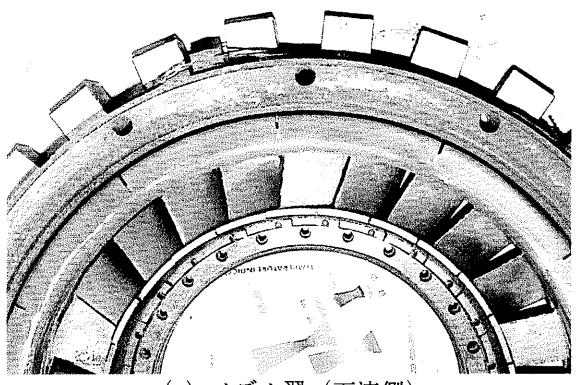

(e) ノズル翼 (下流側)

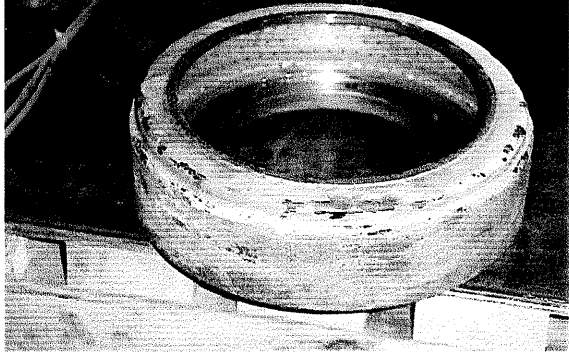

(g) ノズル翼下流側の内周側防熱リング

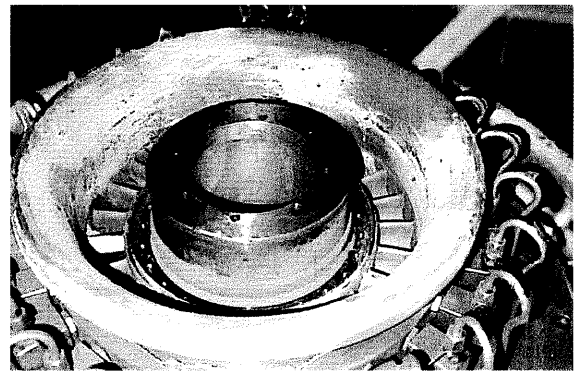

(b) 外周側防熱ケーシング

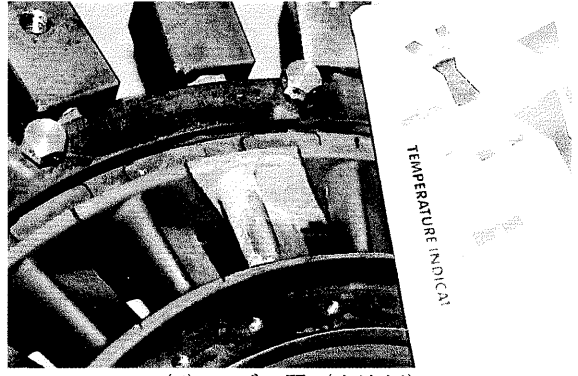

(d) ノズル翼 (上流側)

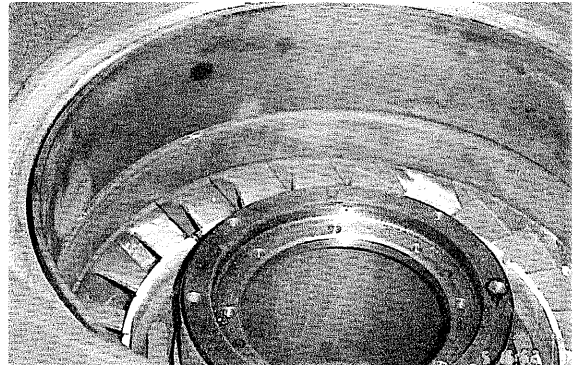

(f) ノズル翼下流側の外周側防熱リングと防熱シュラウドリング

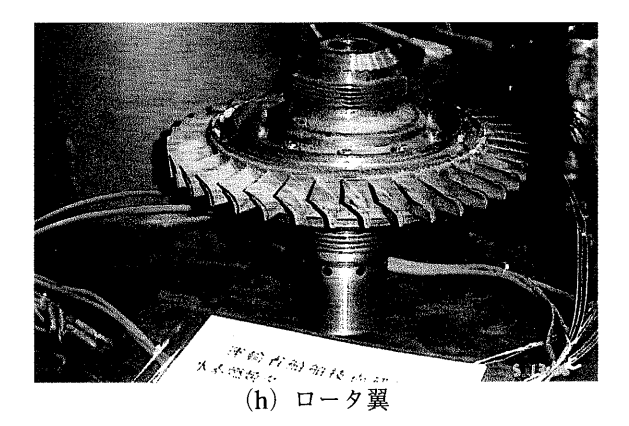

グラビア 3 タービン内での水素の燃焼状況(タービン入口温度TIT=970°)

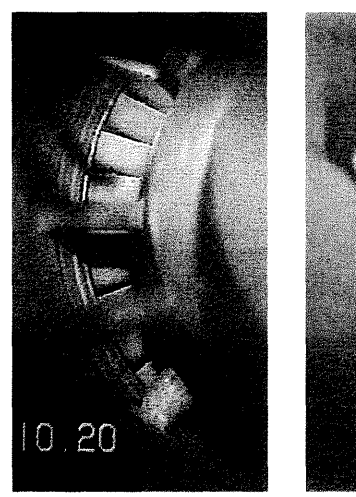

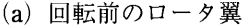

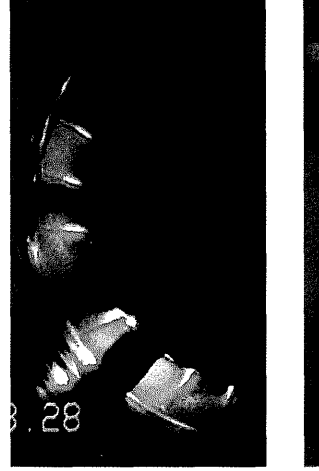

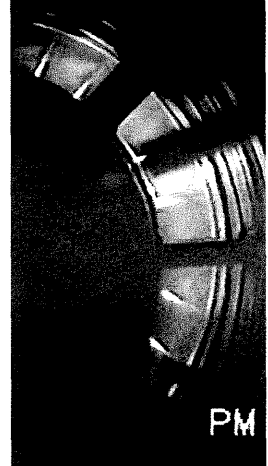

(a) 回転前のロータ猟 (d) 主空気流量 2.6kg/s、再熱水素流量 l.5g/s

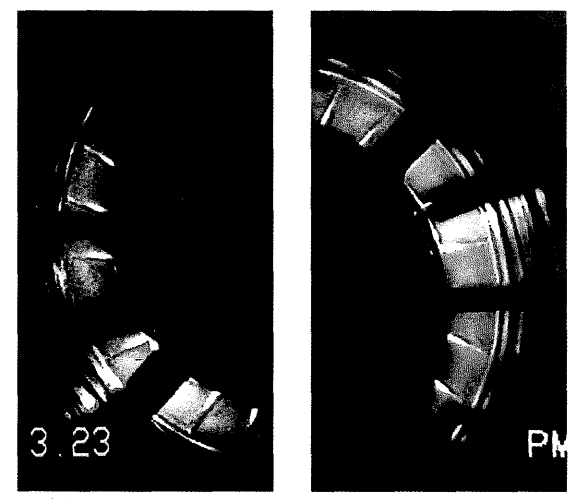

(b) 主空気流量 2.8kg/s、再熱水素流量 l.5g/s (e) 主空気流量 2.6kg/s、再熱水素流量 2.4g/s

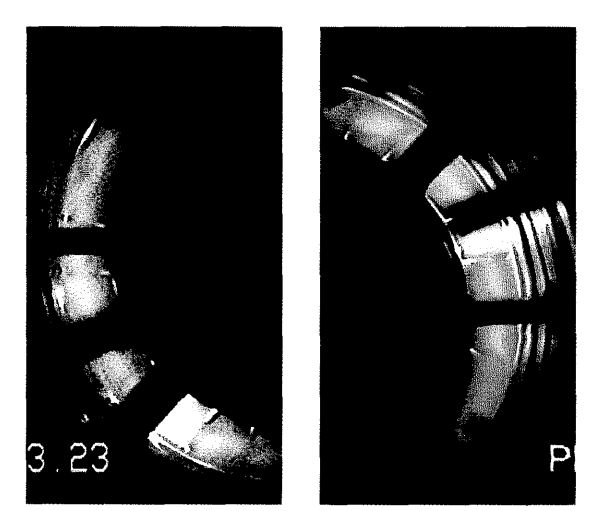

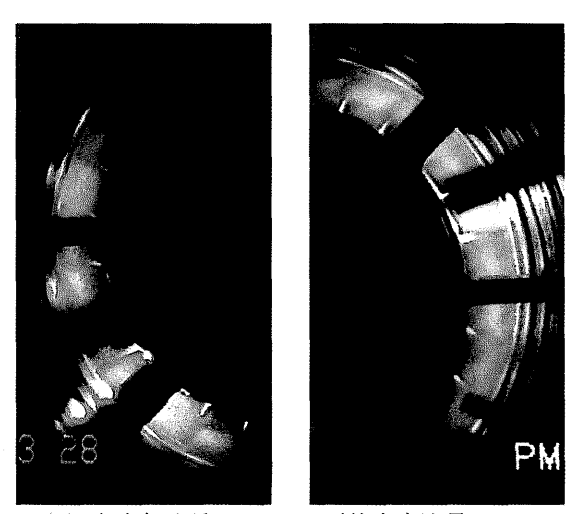

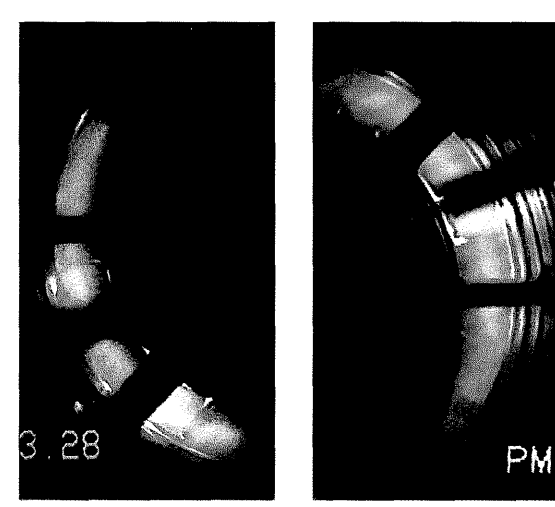

 $(c)$  主空気流量 2.8kg/s、再熱水素流量 3.0g/s (f) 主空気流量 2.6kg/s、再熱水素流量 3.0g/s

グラビア 4 2次元翼列下流における水素の燃焼状況

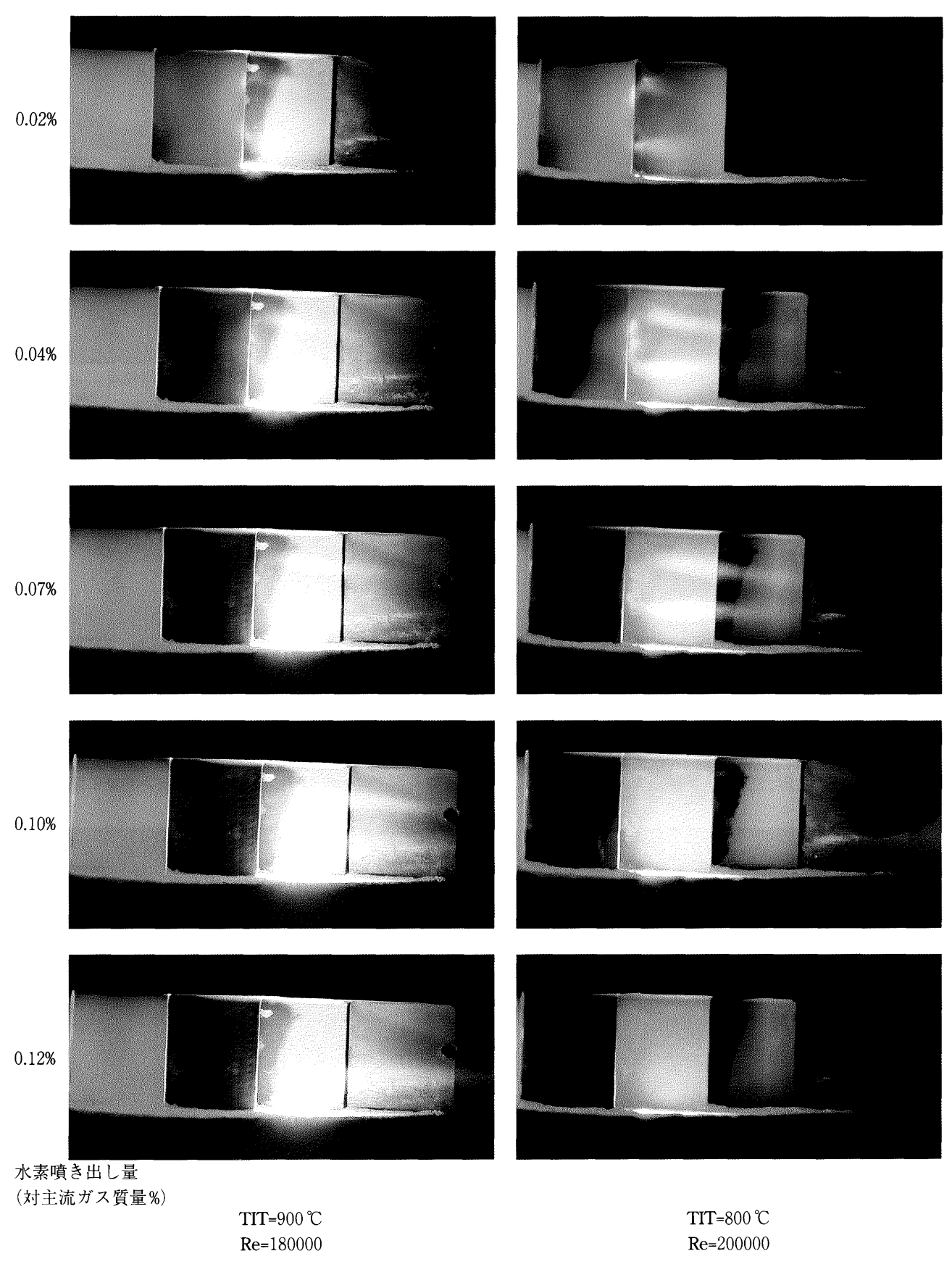

(182)

# 付録1 ノズル翼とロータ翼の翼形状座標

| ノズル翼翼形座標           |         |            |            |            | ノズル翼冷却孔座標 |         |       |  |
|--------------------|---------|------------|------------|------------|-----------|---------|-------|--|
| $\pmb{\mathsf{x}}$ | (腹側)    | y(背側)      |            |            | X         |         |       |  |
|                    |         | $a(r=130)$ | $b(r=145)$ | $c(r=160)$ |           | 腹側      | 背面    |  |
| $-1.50$            | 1.80    | 4.65       | 5.25       | 5.90       | 0.00      | 3.40    | 3.40  |  |
| $-1.00$            | 0.85    | 6.00       | 6.60       | 7.25       | 0.50      | 1.90    | 5.25  |  |
| 0.00               | 0.00    | 7.65       | 8.40       | 9.10       | 1.00      | 1.50    | 6.12  |  |
| 1.00               | $-0.30$ | 8.90       | 9.65       | 10.45      | 2.00      | 1.40    | 7.35  |  |
| 2.00               | $-0.40$ | 9.80       | 10.65      | 11.50      | 3.00      | 1.58    | 8.33  |  |
| 3.00               | $-0.25$ | 10.65      | 11.50      | 12.40      | 4.00      | 1.92    | 9.17  |  |
| 4.00               | 0.00    | 11.30      | 12.20      | 13.10      | 5.00      | 2.48    | 9.84  |  |
| 5.00               | 0.45    | 11.95      | 12.80      | 13.70      | 6.00      | 3.03    | 10.43 |  |
| 6.00               | 1.00    | 12.45      | 13.33      | 14.25      | 8.00      | 4.20    | 11.35 |  |
| 8.00               | 2.20    | 13.30      | 14.20      | 15.10      | 10.00     | 5.25    | 12.05 |  |
| 10.00              | 3.35    | 13.90      | 14.80      | 15.70      | 12.50     | 6.36    | 12.68 |  |
| 12.50              | 4.50    | 14.40      | 15.25      | 16.15      | 15.00     | 7.18    | 12.88 |  |
| 15.00              | 5.30    | 14.65      | 15.45      | 16.30      | 20.00     | 7.97    | 12.60 |  |
| 20.00              | 6.20    | 14.40      | 15.15      | 15.90      | 25.00     | 7.78    | 11.47 |  |
| 25.00              | 5.95    | 13.25      | 13.90      | 14.50      | 30.00     | 6.67    | 9.75  |  |
| 30.00              | 4.95    | 11.40      | 11.90      | 12.40      | 35.00     | 5.10    | 7.65  |  |
| 35.00              | 3.60    | 9.15       | 9.55       | 9.95       | 40.00     | 3.36    | 5.30  |  |
| 40.00              | 2.00    | 6.65       | 6.95       | 7.20       | 42.50     | 2.40    | 4.08  |  |
| 42.50              | 1.20    | 5.38       | 5.58       | 5.78       | 45.00     | 1.35    | 2.83  |  |
| 45.00              | 0.20    | 4.03       | 4.15       | 4.27       | 47.00     | 0.45    | 1.75  |  |
| 47.50              | $-0.85$ | 2.65       | 2.70       | 2.75       | 49.00     | $-0.54$ | 0.60  |  |
| 50.00              | 0.00    | 0.60       | 0.60       | 0.60       | 50.00     | $-1.10$ | 0.00  |  |

付録1 (a) ノズル翼翼形座標

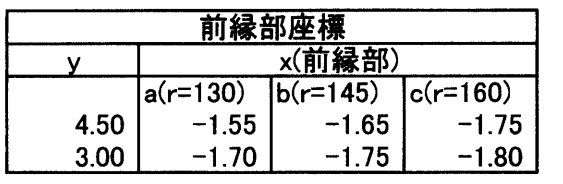

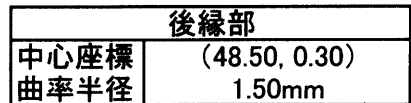

 $\sim 10^{-1}$ 

付録1 (b) ロータ翼翼形座標

| 口一タ翼翼型座標    |           |             |                    |             |           |                    |                         |     |                                      |                          |
|-------------|-----------|-------------|--------------------|-------------|-----------|--------------------|-------------------------|-----|--------------------------------------|--------------------------|
| 断面A (r=130) |           | 断面B (r=145) |                    | 断面C (r=160) |           | 夕翼冷却孔中心座標、孔径<br>۵۰ |                         |     |                                      |                          |
|             | χ         | Y           | X                  | Υ           | X         | Y                  |                         |     | 断面C (r=160)                          |                          |
|             | 0.000     | 0.000       | 0.000              | 0.000       | 0.000     | 0.000              |                         |     |                                      |                          |
|             | $-0.375$  | $-0.327$    | $-0.375$           | $-0.273$    | $-0.381$  | $-0.224$           | 孔番号                     | 孔径  | $\overline{\mathsf{x}^{\mathsf{r}}}$ | $\overline{\mathsf{Y}}$  |
|             | $-0.821$  | $-0.469$    | $-0.800$           | $-0.369$    | $-0.793$  | $-0.276$           | 1                       | 2.6 | $-9.850$                             | 4.300                    |
|             | $-1.335$  | $-0.428$    | $-1.275$           | $-0.289$    | $-1.237$  | $-0.156$           | $\mathbf 2$             | 1.6 | $-5.300$                             | 4.425                    |
|             | $-1.765$  | $-0.197$    | $-1.655$           | $-0.040$    | $-1.574$  | 0.116              | 3                       | 1.6 | 0.500                                | 1.925                    |
|             | $-2.201$  | 0.189       | $-2.029$           | 0.345       | $-1.892$  | 0.525              | 4                       | 1.6 | 4.675                                | $-2.225$                 |
|             | $-2.721$  | 0.728       | $-2.468$           | 0.897       | $-2.258$  | 1.080              | $\overline{5}$          | 1.4 | 8.000                                | $-7.075$                 |
|             | $-3.248$  | 1.250       | $-2.915$           | 1.425       | $-2.633$  | 1.623              | 6                       | 1.0 | 11.000                               | $-12.175$                |
|             | $-4.562$  | 2.565       | $-4.029$           | 2.753       | $-3.566$  | 2.986              |                         |     |                                      |                          |
|             |           |             |                    |             |           |                    |                         |     |                                      |                          |
|             | $-5.869$  | 3.895       | $-5.135$           | 4.095       | $-4.490$  | 4.362              |                         |     |                                      |                          |
|             | $-8.497$  | 6.524       | $-7.363$           | 6.750       | $-6.356$  | 7.087              |                         |     | 断面B (r=145)                          |                          |
|             | $-11.268$ | 8.836       | $-9.748$           | 9.123       | $-8.396$  | 9.560              |                         |     | $\overline{\mathsf{x}^{\mathsf{r}}}$ | $\overline{\mathsf{Y}'}$ |
|             | $-14.153$ | 10.894      | $-12.260$          | 11.269      | $-10.581$ | 11.829             | 孔番号                     | 孔径  |                                      |                          |
|             | $-17.251$ | 12.477      | $-15.010$          | 12.991      | $-13.029$ | 13.718             | 1                       | 2.6 | $-10.938$                            | 3.475                    |
|             | $-20.677$ | 13.331      | $-18.122$          | 14.063      | $-15.882$ | 15.024             | $\boldsymbol{2}$        | 1.6 | $-6.350$                             | 4.113                    |
|             | $-22.490$ | 13.536      | $-19.789$          | 14.400      | $-17.432$ | 15.500             | 3                       | 1.6 | $-0.550$                             | 2.438                    |
|             | $-24.403$ | 13.519      | $-21.567$          | 14.540      | $-19.105$ | 15.798             | 4                       | 1.6 | 3.975                                | $-0.900$                 |
|             | $-26.400$ | 13.313      | $-23.440$          | 14.510      | $-20.884$ | 15.944             | 5                       | 1.4 | 8.400                                | $-5.800$                 |
|             | $-27.608$ | 13.169      | $-24.573$          | 14.475      | $-21.962$ | 16.016             | 6                       | 1.0 | 11.900                               | $-10.563$                |
|             | $-28.398$ | 13.106      | $-25.312$          | 14.481      | $-22.663$ | 16.089             |                         |     |                                      |                          |
|             | $-29.160$ | 13.105      | $-26.020$          | 14.542      | $-23.329$ | 16.214             |                         |     |                                      |                          |
|             | $-29.866$ | 13.232      | $-26.665$          | 14.717      | $-23.924$ | 16.439             |                         |     | 断面A (r=130)                          |                          |
|             | $-30.542$ | 13.421      | $-27.278$          | 14.948      | $-24.484$ | 16.716             |                         |     |                                      |                          |
|             | $-31.148$ | 13.770      | $-27.812$          | 15.321      | $-24.956$ | 17.119             | 孔番号                     | 孔径  | $\overline{\mathsf{x}^{\mathsf{r}}}$ | $\overline{Y'}$          |
|             | $-31.696$ | 14.245      | $-28.283$          | 15.807      | $-25.357$ | 17.624             | 1                       | 2.6 | $-12.025$                            | 2.650                    |
|             | $-32.053$ | 14.977      | $-28.555$          | 16.515      | $-25.549$ | 18.321             | $\overline{\mathbf{c}}$ | 1.6 | $-7.400$                             | 3.800                    |
|             | $-32.134$ | 15.813      | $-28.562$          | 17.299      | $-25.483$ | 19.065             | 3                       | 1.6 | $-1.600$                             | 2.950                    |
|             | $-31.951$ | 16.645      | $-28.324$          | 18.057      | $-25.187$ | 19.762             | 4                       | 1.6 | 3.275                                | 0.425                    |
|             | $-31.460$ | 17.568      | $-27.793$          | 18.874      | $-24.608$ | 20.487             | 5                       | 1.4 | 8.800                                | $-4.525$                 |
|             | $-30.779$ | 18.404      | $-27.093$          | 19.596      | $-23.876$ | 21.107             | 6                       | 1.0 | 12.800                               | $-8.950$                 |
|             | $-30.089$ | 19.008      | $-26.402$          | 20.101      | $-23.174$ | 21.522             |                         |     |                                      |                          |
|             | $-29.303$ | 19.570      | $-25.627$          | 20.558      | $-22.396$ |                    |                         |     |                                      |                          |
|             | $-28.313$ | 20.077      | $-24.666$          |             |           | 21.884             |                         |     |                                      |                          |
|             |           |             |                    | 20.949      | $-21.449$ | 22.165             |                         |     |                                      |                          |
|             | $-27.394$ | 20.426      | $-23.785$          | 21.199      | $-20.589$ | 22.320             |                         |     |                                      |                          |
|             | $-26.518$ | 20.680      | $-22.950$          | 21.363      | $-19.782$ | 22.398             |                         |     |                                      |                          |
|             | $-24.880$ | 20.935      | $-21.408$          | 21.466      | $-18.310$ | 22.353             |                         |     |                                      |                          |
|             | $-22.953$ | 20.983      | $-19.614$          | 21.355      | $-16.619$ | 22.080             |                         |     |                                      |                          |
|             | $-21.140$ | 20.778      | $-17.947$          | 21.017      | $-15.069$ | 21.605             |                         |     |                                      |                          |
|             | $-19.427$ | 20.351      | $-16.391$          | 20.481      | $-13.643$ | 20.952             |                         |     |                                      |                          |
|             | $-17.786$ | 19.765      | $-14.914$          | 19.804      | $-12.304$ | 20.172             |                         |     |                                      |                          |
|             | $-14.702$ | 18.151      | $-12.180$          | 18.054      | $-9.874$  | 18.257             |                         |     |                                      |                          |
|             | $-11.888$ | 15.934      | $-9.747$           | 15.766      | $-7.779$  | 15.861             |                         |     |                                      |                          |
|             | $-9.288$  | 13.242      | $-7.551$           | 13.054      | $-5.948$  | 13.084             |                         |     |                                      |                          |
|             | $-6.788$  | 10.327      | $-5.466$           | 10.144      | $-4.241$  | 10.130             |                         |     |                                      |                          |
|             | $-4.359$  | 7.255       | $-3.459$           | 7.093       | $-2.622$  | 7.049              |                         |     |                                      |                          |
|             | $-3.145$  | 5.718       | $-2.456$           | 5.567       | $-1.812$  | 5.509              |                         |     |                                      |                          |
|             | $-1.945$  | 4.150       | $-1.469$           | 4.013       | $-1.020$  | 3.943              |                         |     |                                      |                          |
|             | $-1.352$  | 3.350       | $-0.983$           | 3.222       | $-0.633$  | 3.147              |                         |     |                                      |                          |
|             | $-0.759$  | 2.551       | $-0.497$           | 2.431       | $-0.246$  | 2.352              |                         |     |                                      |                          |
|             | $-0.296$  | 1.885       | $-0.121$           | 1.775       | 0.050     | 1.695              |                         |     |                                      |                          |
|             | 0.182     | 1.252       | 0.270              | 1.148       | 0.363     | 1.064              |                         |     |                                      |                          |
|             | 0.242     | 0.539       | 0.269              | 0.481       | 0.300     | 0.431              |                         |     |                                      |                          |
|             | 0.000     | 0.000       | 0.000              | 0.000       | 0.000     | 0.000              |                         |     |                                      |                          |
|             |           |             |                    |             |           |                    |                         |     |                                      |                          |
|             | 断面Aの面心    |             | 断面Bの面心             |             |           |                    |                         |     |                                      |                          |
|             | X         | Y           | χ                  | Y           | 断面Cの面心    |                    |                         |     |                                      |                          |
|             | $-17.070$ | 13.406      |                    |             | Χ         | Y                  |                         |     |                                      |                          |
|             |           |             | $-14.706$   13.854 |             | $-12.661$ | 14.509             |                         |     |                                      |                          |

(184)

# 付<sup>録</sup>2 <sup>計</sup><sup>測</sup><sup>監</sup><sup>視</sup><sup>プ</sup><sup>ロ</sup><sup>グ</sup><sup>ラ</sup><sup>ム</sup>

10 PROGVERS="MSIOBAS" 20'水<sup>棄</sup><sup>燃</sup><sup>焼</sup><sup>再</sup><sup>熱</sup> G T実●<sup>計</sup><sup>測</sup><sup>用</sup><sup>プ</sup><sup>ロ</sup><sup>グ</sup><sup>ラ</sup><sup>ム</sup> 93.8.26熱<sup>遮</sup><sup>蔽</sup><sup>付</sup><sup>き</sup> TET追<sup>加</sup> 30'MS70よ<sup>り</sup><sup>変</sup><sup>更</sup>/93.8.26 40'..ー熱遮蔽付き出口温度ー.. 42' 北<sup>債</sup><sup>下</sup><sup>よ</sup><sup>り</sup><sup>隋</sup><sup>へ</sup><sup>時</sup><sup>計</sup><sup>方</sup><sup>向</sup><sup>に</sup><sup>薔</sup><sup>号</sup><sup>を</sup><sup>付</sup><sup>け</sup><sup>る</sup>. 44' 北下=TSHE(J) 北中-TSHE(2) J:•TSHE (3) 46' J:•TSHE(4) 南中 -TSHE(5 )南下\_TSHE(6) 50'TI T温<sup>度</sup>:<sup>従</sup><sup>来</sup><sup>は</sup><sup>西</sup><sup>→</sup>T(2) -T(3) 北一T(4) 60' MS60より W-T(2),<sup>白</sup> (7),SE=T(3),E=-T(21),NE•T(4),NW•T(29) 70' 冷<sup>却</sup><sup>空</sup><sup>気</sup><sup>温</sup><sup>度</sup> 1- 2 (T(7))<sup>は</sup><sup>計</sup><sup>測</sup><sup>を</sup><sup>省</sup><sup>略</sup><sup>す</sup><sup>る</sup>. 80'西<sup>よ</sup><sup>り</sup><sup>反</sup><sup>時</sup><sup>計</sup><sup>方</sup><sup>向</sup> TSH(ll.....TSH(6) DATALOGGER TR2724 90' 100' 110'HYOROG口~ OAS TIJRBINE PERFORMANCE EXPERIMENT 120'...拿•DATA AQUJSmON PROGRAM••••• 130'--OUTLINE OF THE PROGRAM-140'MAIN ⑲ <SUBROUTINES> 160'•cALm -•INITIAL 170'•M四一 (•INITIAL) 180'-<GENERALS> -•SUBTIME •SUBBEEP •FLAGS 190'・ <DATA L'O> -•SUBINPUT •MONHD (or"MONRAM) •SLAVE 200'-<DISPLAY> -•MAINDISP ISP 210'-<MEANMEAS> -•MEANMES ANCALC 220'-FLOWRATE〉-\*F.RATE•ALPHRE 230' 240'lbls PROGRAM is to be cxccw,d with putner, '•SL80.BAS",inNo.2 COMPUTOR. 260'●●●●●●●●●●●●●●●●●●●●●●●● 270 •••••• MAIN PROGRAM ••••• 280'........拿●●●●●●●●●●●●●●● 290'ARRAYS 300 DM PR (19) T(13) LE (10) MPR (19) MPR (19) MPR (19) MPR (19) DM (19) T(13) LAE (10) JEC (10) JESTR (19)<br>
310 DM PY (5) JP (5) OOEF (5) JP (5) (19) MP (5) MP(1) ME (10) LE (10) JESTR (19)<br>
310 DM PY (5) JP (6) COEF (5) 820 SCREEN 0,,2,0<br>830 LINE (199,191) - (247,199) ,2,BF:LINE (87,191) - (135,199) ,2,BF<br>840 SCREEN 0,,3,0<br>850 LINE (199,191) - (247,199) ,2,BF:LINE (143,191) - (191,199) ,2,BF 860<br>870 'CONSTANTS 880 G=9.807<br>890 KA=1.417 : RKA=1/KA<br>900 R=29.27 890<br>900<br>910<br>920<br>930<br>940<br>950<br>970<br>980<br>1000<br>1010<br>920 920 CONSTANTS FOR mV TO DIMENSIONS<br>
930 CC(0)=1 '10006pm=1000mV TM280 REV meter analogue output<br>
940 EC(2)=01 '10006pm=1000mV TM280 REV meter analogue output<br>
940 EC(2)=01 '10006pm=1000mV TM280 REV meter analogue output<br> (1640)<br>1050 CONSOLE 0,25,0,1:WIDTH LPRINT 80<br>1070 CLS:COLOR 4:LOCATE 20,10<br>1070 PRINT "米葉燃焼再煮ガスタービン性能試験"<br>1080 LOCATE 25,11:COLOR 7:PRINT "Prog.Ver.":PROGVERS<br>1080 COLOR 7<br>1100 LOCATE 20,15:PRINT "今日の日付は------------------1100<br>1170 '----PRIMARY OPTION MENU----

ll80' ll90 •PRIMARY 1200 CLS:COLOR 7:00SUB •SUBTIME 1210 COLOR 4 :LOCATE 25.S:PRINT <sup>プ</sup><sup>ラ</sup><sup>イ</sup><sup>マ</sup><sup>リ</sup><sup>ー</sup> <sup>メ</sup><sup>ニ</sup><sup>ュ</sup><sup>ー</sup>':COLOR7 1220 LOCA'Ill 22,7:PRINT "I —圧力変襖器のキャリプレーション" 1230 LOCATE 22,9:PRINT'2一<sup>測</sup><sup>定</sup>9レーチン・ 1240 LOCATE 22,ll:PRJNT —綺了" 1250 LOCA 25,14:INPUT"KEYIN I, 2 OR 3 ";SS 1260 ON SS GOSUB \*CALJB,•M ,•ALEND 1270 GOTO •PRIMARY 1280•ALEND 1290 CLS:CONSOLE 0,25,l 1300'KEYREDEFINITION 1310 KEY !,"load•+CHRS (&H22) :KEY 6,'savc •+CHR\$ (&H22) 1320 KEY 2,"auto":KEY 7,"key " 1330 KEY 3,'go to ":KEY 8,'print" 1340 KEY 4,•国:KEY9..cdit. +CHRS( &匹) 13"KEY5.''mn"+CHRS(&HD) :KEY 10,'cont•+CHRS( &匹) 1360 END 1370' 1380'- MAIN PROGRAM END HOW INTERNATIONAL TRANSPORTATION CONTRACTES CONTRACTES (MERATHOLOGY TRANSPORTATION CONTRACTES (MERATHOLOGY TRANSPORTATION CONTRACTES (MERATHOLOGY TRANSPORTATION CONTRACTES (MERATHOLOGY TRANSPORTATION) (10) THE UNIVERSITY 2210 INPUT "\&\T\O`O\_19 }<br>2220 IF YNS="N" OR YNS="n" GOTO \*CALII<br>2220 IF YNS="N" OR YNS="n" GOTO \*CALII<br>2240 LOCATE 25.5:COLOR 6<br>2240 INPUT "O\ "J "A (\$\\\\$)"="N" GOTO \*CAL20<br>2240 INPUT "O\ "J "A (\$\\\$)"="N" GOTO \*CAL20<br>2

36

2380 NEXTI (LOCATE 20.0:PRINT "圧力変換器のひずみ係数のリスト<br>2390 CLOSE #1<br>2400 CLOSCOLOR 4:LOCATE 20.0:PRINT "圧力変換器のひずみ係数のリスト<br>2410 LOCATE 53:PRINT "ティンネル番号<br>2410 LOCATE 25:PRINT "ウザみ係数(kgf/m2) /Micron"<br>2430 LOCATE 25:PRINT "ひずみ係数(kgf/ 2590<br>
2000<br>
2600 '—SUBROUTINE FOR STRAIN COEFFICIENTS LPRINTING<br>
2610 **'LPRINT "THE LIST OF STRAIN COEFFICIENTS"**<br>
2630 LPRINT "THE LIST OF STRAIN COEFFICIENTS"<br>
2640 LPRINT "CH NO.=",i,"<br>
2650 LPRINT "CH NO.=",i,"<br>
2650 L 2730 "WWW SUBROUTINE "NITIAL WWW THE THING"<br>2740 " — UCAM 10A AND 5B - STRAIN OF PRESSURE TO BE SET ZERO<br>2750 " NITIAL<br>2770 " CONSTANT, INTERVAL, PRINTER, STORAGE --- > OFF<br>2770 " CONSTANT, INTERVAL, PRINTER, STORAGE --- 2990'...........................拿●●●●●●●●● 3000'\*\*\*\*\*SUBROUTINES FOR MEAS—•••• 3010'...拿●●●●●●●●事........................ 3020' •<br>3030 •••••••SUBROUTINE ••MES (MEASURE) ••••••<br>3040 •<br>3060 •<br>3060 •<br>3070 ISET IFC<br>3090 ISET REN<br>3090 CMD DELIM=0<br>3000 TMEOUT=3 •<br>3110' TOMEOUT=3 • 3120 CONSOLE, ,1,1, :COLOR 7<br>3130 FOR 1=1 TO 10 :KEY I," ":NEXT I<br>3140 KEY 1,"AHEAD" :KEY 2,"MN ON" :KEY 3,"MN OFF" :KEY 4,"ME'AN"<br>3160 KEY 3,"newdsp"<br>3160 ' 3170 'ERROR TRAP BEGINS HERE<br>
3180 ON ERROR GOTO \*ERRTRP<br>
3190 ON BEROR GOTO \*ERRTRP<br>
3200 OPEN \*A-WH2GTWPRSTR1DAT\* FOR INPUT AS #1<br>
3200 OPEN \*A-WH2GTWPRSTR1DAT\* FOR INPUT AS #1<br>
3200 INPUT #1, CALDATES<br>
3200 INPUT #1, P 3300 \*MESSTART<br>3310 "CHESCK OF SLAVE COMPUTOR<br>3320 CLS.LOCATE 25,10<br>3330 PRINT "N o . 2 C O M P U T O R をスタートしてください"<br>3330 "NPUT@ 2:"SLAVE"<br>3360 "NPUT@ 2:"SLAVE"<br>3560 "F YNS="YES" THEN \*START1<br>3380 "GOTO \*MEND<br>3380 "GOTO 3410 \*MESMORE<br>
3420 MNFLAG=1<br>
3420 MNFLAG=1<br>
3440 EAST EXPERIMENT NUMBER TO RECALL<br>
3440 EAST EXPERIMENT NUMBER TO RECALL<br>
3460 DPEN \*A:WHIGTWLASTXN DAT" FOR INPUT AS #1<br>
3460 DPEN \*A:WHIGTWLASTXN DAT" FOR INPUT AS #1<br>
3 3330 PRINT USING "###"; pp<br>3330 PRINT USING "###"; pp 正しい大気圧の入力または(リケ-)\*-) ";PAHG<br>3540 IF PAHG=0 THEN PAHG=PP<br>3560 PRINT USING "##";TT<br>3570 PRINT USING"##";TT" 正しい大気温度の入力または(リケ-)\*-) ";TAC

3580 IF TAC=0 THEN TAC=TT<br>
3590 IE TAC=0 THEN TAC=TT<br>
360 LOCATE 15,10 PRINT "平均値測定時のスキャン回数-------->":SCN<br>
360 LOCATE 15,11<br>
360 IE NSCNS="THEN SCN-SCN ELSE SCN=VAL (NSCNS)<br>
360 IE NSCNS="THEN SCN-SCN ELSE SCN=VAL (NSCNS 3810 LOCATE 15,19:INPUT "実験のタイトルを印字しますか (リターンキー) /(N ) ";YNS 3820 IF YNS="N" OR YNS="n" GOTO •NOHEAD 3830 LPRINT"●●●●●●●●●●●●●●●●●●●●●●●●●●●●●●●●●●●●●●●●●●●●●●●●" 3840 LPRINT"●●●●●●●水素燃焼再熱ガスターピン性能試験....... 38SO LPRINT''●●●●●●● Ver.=鶴. .PROGVERS;" ●●●●●●●" 3860 LPRINT"●●●●●●●●●●●●●●●●●●●●●●●●●●●●●●●●●●●●●●●●●●●●●●●● 3870 LPRINT" DAlE=";DATE\$;" TIME=";TIMES 3880 LPRINT " PA =•;:LPRINT USING 嗜紐#•;PAHG;:LPRINT" mmHg TA=", 3890 LPRINT USING "###.#";TAC;:LPRINT" C":LPRINT:LPRINT 3900' 3900 LOCATE 15,20:NEPUT "圧力盈係数リストを印字しますか (39-2キー)/(N) ";YN\$<br>3920 TF YNS-"N'OR YNS-"n" GOTO \*NOHEAD ELSE GOSUB \*COEFFRINT<br>3920 \*NOHEAD:COLOR 6<br>3940 CAST EXPERIMENT NUMBER RECORDED<br>3940 CAST EXPERIMENT NUMBER RECORDED<br>3960 460 IF YNS="N" OR YNS="n" THEN CLS :GOTO \*NOINT<br>4070 EMD ELIM=0<br>4070 CMD DELIM=0<br>4070 CMD DELIM=0<br>4090 CLS :LOCATE 25,8:PRINT "U C A M の 初 期 化 終 T ":COLOR 7<br>4090 CLS :LOCATE 25,8:PRINT "U C A M の 初 期 化 終 T ":COLOR 7<br>410 "N 4250 PRINT@ 27: TSITSSOTS31"<br>
4260 CePIB ON DELIMTER LE SIMPLIFIED OUTPUT FORMAT,PRINTER OFF<br>
4260 CePIB ON DELIMTER LE SIMPLIFIED OUTPUT FORMAT,PRINTER OFF<br>
4280 'SET SCANNING CHANNEL<br>
4280 'SET SCANNING CHANNEL<br>
4300 'S 4400'OPEN MONITOR DATA FILE IN RAMDISK FOR EXP. NUMBER=EXPNUMS<br>4410 'OPEN "D:"+EXPNUMS+".MON" FOR OUTPUT AS #2<br>4420 'WRITE #2,PROGVERS,EXPNUMS,SCN,PAHG,TAC<br>4430 ' 4440 FUNCTON KEY MEASUREMENT ROUTINE<br>
4459 '<br>
4460 FUNCTON KEY SET FOR TEMPORARY MEASUREMENT<br>
4460 FUNCTON KEY SET FOR TEMPORARY MEASUREMENT<br>
4470 FLAG=0:MNFLAG=:METLAG=MELAG2,\*MFLAG3,\*MFLAG4,\*MFLAG5,\*MFLAG6<br>
4490 ON KEY

4780 (ORCH-JON 22: DREN (ORCH-JON ELECTOP-PR<br>
4790 IF IOR-0 THEN TOR-T (OR USE TOR-T (S)<br>
4790 IF IOR-0 THEN TOR-T (O) ELSE TOR-T (S)<br>
4810 WW (IOR) = FAITE<br>
4810 WW (IOR) = WERE (IOR) = RE:AAL (IOR) = AL<br>
4810 GOSUB \* SL 5950 FERR-131 AND ERL-3340 HEN RESUME \*Me2 COMP. NOT READY\*<br>
9560 FERR-131 AND ERL-3340 HEN RESUME \*MESSTART<br>
9700 FERR-132 HEN \*ERRTRP1 ELSE \*ERRTRP2<br>
9700 CLOSE<br>
9700 CLOSE<br>
1909 CLOSE \*GENERE \*ERRTRP1 ELSE \*ERRTRP2<br>
97 5200 FERRTRP1=1:GOTO \*MEND 5210 ERRIKT ROUTING END 9330 \*MEND<br>9240 KEY OFF<br>9250 CLS<br>9290 LOCATE 20,5:COLOR 4:PRINT \*衡定を終了しました. \*:COLOR 7<br>9270 LOCATE 20,11:INPUT \*実験を継続しますか? (Y-GRA) \*:YNS<br>9290 『PERRTRP1=1 THEN \*ALEND<br>9290 『WEND3 :CLS 3<br>9310 METURN<br>9310 RETURN 5300 WETURN<br>5310 RETURN<br>5330'<del>---SUBROUTINE \*MES</del> END----<br>5330'<del>--------------------------------</del> <sup>5340</sup>••••••GENERAL SUBROUTINES••••• 53")'●●●●●●●●●●●●●●●●●●●●●●●●●●●●● 5360'--sUBROUTINE OF TIME PRlNTING 5370 •SUBT 5380 TPTIMES=TIM田:LOCATE62,0:PRINT"測定時刻ー";TPTIMES:COLOR7:RE1URN 5390' \$400 '----SUBROUTINE BEEP WARNING<br>5410 \*SUBBEEP<br>5430 FOR BI=1 TO 15:BEEP 1:FOR 1=0 TO 50:NEXT:BEEP 0:FOR 1=0 TO 20:NEXT:NEXT BI<br>5440 RETURN 5450<br>5460 '-----SUBROUTINES FOR FUNCTION KEY FLAGS S470 '<br>S480 \*MFLAG1:FLAG=1:RETURN<br>5490 \*MFLAG2:MNFLAG=1:FLAG=0:RETURN<br>5510 \*MFLAG3:MNFLAG=0:FLAG=0:RETURN<br>5510 \*MFLAG5:CLS:GOSUB \*TITLDISP:RETURN<br>5520 \*MFLAG5:CLS:GOSUB \*TITLDISP:RETURN<br>5440 \*M\*\*\*\*\*\*\*\*\*\*\*\*\*\*\*\*\*\*\*\*\*\*\*\*\*\*\*\*\* ""9●●●●●SUBROUTINES FOR DATA YO••••• 5560'●●●●●●●●●●●●●●●●●●●●●●●●●●●●●●●●●● 5570'SUBROUTINE FOR DATA AQUJSmON 5580 •SUBINPUT 5380 \*SUBINPUT<br>
2580 \*CMD BELIM-0<br>
5390 \*CMD BELM-0<br>
5610 CMD BELM-0<br>
5610 FOR I=10 TO 19<br>
5620 NEVTI @ 5:CH,PR (1)<br>
5630 NEVTI @ 10:CH,PR (1)<br>
5630 NEVTI @ 10:CH,PR (1)<br>
5660 NEVTI @ 10:CH,PR (1)<br>
5600 NEVTI @ 10:CH,PR (1 5930 WRITE #2,TPTIMEO\$<br>5940 FOR 1=0 TO 19 STEP 4:WRITE #2,PR (I),PR (I+1),PR (I+2),PR (I+3) :NEXT I

5950 FOR I=0 TO 29 STEP 5:WRITE #2,7 (1), T(1+1), T(1+2), T(1+3), T(1+4) :NEXT I<br>5960 WRITE #2,TSH (1), TSH (2), TSH (3), TSH (4), TSH (5), TSH (6)<br>5965 WRITE #2,TSHE (1), TSHE (2), TSHE (3), TSHE (4), TSHE (5), TSHE (6)<br>5 6020 \* SLAVE<br>
6040 FRINT@ 2:SWITCHS,TPTIMEOS<br>
6040 FRINT@ 2:SWITCHS,TPTIMEOS<br>
6040 FRINT@ 2:TV(13),T(14),T(15),E(5),E(6),E(7),E(8)<br>
6060 FRINT@ 2:T(15),T(14),T(15),E(5),E(6),E(7),E(8)<br>
6060 FRINT@ 2:T(16),T(17),T(18),T(19 619 - HAN BRACKUR BRANCHING (1974) - 1976 - 1976 - 1976 - 1977 - 1976 - 1977 - 1977 - 1978 - 1978 - 1978 - 1978 - 1978 - 1978 - 1978 - 1978 - 1978 - 1978 - 1978 - 1978 - 1978 - 1978 - 1978 - 1978 - 1978 - 1978 - 1978 - 19 7020 LOCA TI;; O,ILCJ+ I 7030 PRINT USING • 綽峠.#•;TSH (I) ;TSH (2) ;TSH (3) ;TSH(4) ;TSH (5) ;TSH(6), 7040 PRINT USING" 綽蝉.#•;MNTSH 7050 RETURN<br>7060 '----FLOW RATE DISPLAY 7070 \*FLDISP<br>7080 LOCATE 51,4:PRINT USING \*#.####";WW(0)<br>7090 FOR 1-0 TO 5<br>7100 LI=I+ILF+2:IF I> 1 THEN LI=I+ILF+3<br>7110 LOCATE 14,LI:PRINT USING \*#.####";WW(1)<br>7120 NEXT I

7130 RETURN<br>
7140 RETURN<br>
7140 WHEARMES MEASUREMENT?\*\*\*\*\*<br>
7160 \*MEANMES<br>
7170 IMES-IMES+1<br>
7170 IMES-IMES+1<br>
7170 WHITE-#1,THTMHOPEN \*A-WH2GTWDATA¥\*+EXPNUM\$\*\*-MES\* FOR APPEND AS #1<br>
7180 WHITE-#1,THTMHOS<br>
7190 WHITE-#1,TH 7280 IF MES-1 THEN "MZERO ELSE "MSUM<br>7280 IF MES-1 THEN "MZERO ELSE "MSUM<br>7290 POR I-0 TO 19: MPR (1) -0: NEXT I<br>7310 FOR I-0 TO 29: MT (1) -0: NEXT I<br>7310 FOR I-1 TO 6: MTSH (1) -0: NEXT I<br>7320 FOR I-1 TO 6: MTSH (1) -0: 7440 "MEAN" COLOR NOTE (1) MEAN (1) SCN: NEXT 1<br>7450 TPTIMELS-TPTIMEOS<br>7460 TPTIMELS-TPTIMEOS<br>7460 FOR I-0 TO 19: MPR (1) -MPR (1) SCN: NEXT I<br>7470 FOR I-0 TO 6: MTSHE (1) -MTSHE (1) /SCN: NEXT I<br>7490 FOR I-0 TO 6: MTSHE 7730 MMTREP= (MT (2) +MT (3) +MT (4) +MT (7) +MT (28) +MT (29)) /6<br>7740 MMTRE- (MT 170 12<br>7750 MMTRE- +MMTEX+MT (15+IIT)<br>7750 MMTRE- +MMTEX-MT (15+IIT)<br>7770 MEXT IIT<br>7790 MMTSH--MMTSH-MMTSH (IIT)<br>7790 MMTSH-MMTSH-MMTSH (I 7815 MMTSHE=0<br>7820 FOR IIT=1 TO 6<br>7825 MMTSHE=MMTSHE+MTSHE (IIT)<br>7830 NEXT IIT<br>7835 MMTSHE=MMTSHE/6 7840<br>
MCHAG-1<br>
NOCIAL THERE THE SERVIES (2014)<br>
17850<br>
1890 LPRINT: PRINCS (29: -\*)<br>
17870 LPRINT: THERE THE SERVIES (2014)<br>
1790 LPRINT THE SERVIES (29: -\*)<br>
17910 LPRINT THE SERVIES (20: -\*)<br>
17910 LPRINT THE SERVIES (

8230 IF LI> I lHEN LILP=LI+i ELSE LILP=LI 8240 LPRINT LPTS (LILP) ;:LPRINT USING囁輛精榊#"; M W(Lil ;MPR (Ll2), 8250 LPRINT USING"紐峠峠.#•;MPR(LLl2);MIT 8260 LPRINT USING嗜榊紐峠炉;MAL(LI); 8270 LPRINT USING'########";MRELI); 8280 IF LI=OlHEN LPRINT • ":GOTO町」NEXT3 8290 IF Ll=l THEN •LINEXTl ELSE •LINEXT1 8300 •LINEXTI 8310 LPRINT USING"######.#";MT6); 8320 LPRINT USING•峠峠#.峠炉;MPR(15) 8330 LPRINT LPTS (LI+I); 8340 LPRINT TAB (70) ;:LPRINT USING 嗜紐雌榊鳩•;MPR 16) :GOTO •LINEXT3 8350 •LINEXT2 :IF Ll=S THEN •LINEXTI 8360 LPRINT USING "#######.#";MT (6+LI); 8370 LPRINT USING"絆峠#.榊炉;MPR(IS+Lil 83駁)<sup>町</sup>JNEXT3:NEXTLI 8390 LPRINT:LPRJNT:LPRINT"潤<sup>滑</sup><sup>油</sup><sup>関</sup><sup>係</sup><sup>デ</sup><sup>ー</sup><sup>タ</sup>" 8400 LPRINT" 9ーうー出口温・;"前部軸受温";"後部軸受温"; 8410 LPRINT" カッ 7・リンが圧";" 前部軸受圧・;" <sup>後</sup><sup>部</sup><sup>軸</sup><sup>受</sup><sup>圧</sup>・ 8420 LPRINT USING" #####1#1#.#';,MT 15);MT(I3) ;MT(l4); 8430 LPRINT USING"り#"""''"庄;碑 (S);ME(6);ME7) 8440 LPRINT:LPRJNT"振<sup>動</sup><sup>デ</sup><sup>ー</sup>タ(μ m) 8450 LPRINT" 前部 J:: 下";•前部左右·;"後部上下";"後部左右" 8460 LPRINT USING "##########";MEV (O) ;MEY (I);MEV2);MEV(3) 8470 LPRINT:LPRJNT"軸受温度(℃)=";:LPRINTUSING 嗜峠.#•;ME 8) 8480 LPRINT:LPRJNT"タービン出口温度(℃)" 8490 LPRINT" ストラット"' 北";. J::";" 南''; 8500 LPRINT" 下" 8505 LPRINT" 外側"; 8510 LPRINT USING"########.#";MT 19);MT(l6);MT27);,MT24) 8515 LPRINT" 中央''; 8520 LPRINT USING "########.#';,MT 20) ;MT(l7):,MT16),MT23) 8525 LPRINT" 内側"; 8530 LPRINT USING"11MII□.#".,MT(21);MT(l8);MT25);MT(22) 8535 LPRINT •\*シールド付熱電対・・ 85 LPRINT" 北下··,• 北中・? J:.•; 8545 LPRINT" J::•;• 南中";" 南下";" <sup>平</sup><sup>均</sup>" 8550 FOR I=! TO 6:LPRINT USING"絆紐紐#•;MTSHE (I) ;:NEXT I 8555 LPRINT USING "######.#";MMfSHE 8570 LPRINT CHRS (12) 85 MCFLAG=l:MESFLAG=O 8590 RETURN 8600'●●●●●●●●●●●●●●●●●●●●●●●●●●●●●●●●:●●●●●●●●●●●●●●● 8610'●●●●●●'SUBROUTINE OF FLOW RATE CALCULATION●●●●●● 8620'●●●●●●●●●●●●●●●●●●●●●●●●●●●●●●●●●●●●●●●●●●●●●●●● 8630 •F.RATE 8640 IALP=IOR+l 8650 IF DPO<O THEN DP0-0 8660 IF POR <O POR=O 8670 IF DPO< >O GOTO •FRCALC 86 W=O:RE=OAL=ORETURN 8690 •FRCALC 8700 POR•PA+POR 8710 RAIR=l.293•POR/l0330/ (l+.00367•TOR) 8720 U=FNMUE (TOR) IRAIR •G 8730 l-{.3707+.3!84•BD4 (!OR))• (1-(1-DPO/POR) ARKA) "・ 935 8740 WEP=EP•AOR(IOR) •SQR(2•G AIR•DPO) 8750 RE=IE+-06 8760 FOR IRE=! TO 3 8770 GOSUB • ALPHRE 8790 V=W/RAJR/AP (IOR)<br>8800 RE=V•DP (IOR)/U<br>8810 NEXT IRE<br>8820 RETURN<br>8840 SUBROUTINE FOR RE AND ALPH<br>8860 \*ALPHRE 8870 ON IALP GOTO \*ALP0,\*ALP1,\*ALP2,\*ALP3,\*ALP4,\*ALP5<br>8880 \*ALP0 8890 IF RE<DRE (1) THEN AL=ALPH0 (1) ELSE GOTO \*ALP01<br>8900 RETURN<br>8910 \*ALP01 8920 FOR 1=2 TO 7:IF RE<DRE(1) GOTO \*ALP02<br>8930 FOR 1=2 TO 7:IF RE(DRE(1) GOTO \*ALP02<br>8930 NEXT 1<br>8950 NAL-ALPH0(7):RETURN<br>8970 DLRE=LRE(1)-LOI-ALPH0(1)<br>8970 DLRE=LRE(1)-LOG(RE)<br>8900 NLE-LARE(1)-LOI-RE(11)<br>9000 NETURN<br>9000 9170 IF RE^ORE (1) THEN AL=ALPH2 (1) ELSE GOTO \*ALP21<br>9180 RETURN<br>9190 \*ALP21<br>9200 FOR 1=2 TO 7:IF RE<DRE(I) GOTO \*ALP22<br>9210 AL=ALPH2 (7):RETURN<br>9230 AL=ALPH2 (7):RETURN<br>9230 \*ALP22 9240 DAL=ALPH2 (I-1) -ALPH2 (I)<br>9250 DLRE=LRE (I) -LRE (I-1)<br>9260 DLREC-LRE (I) -LOG (RE)<br>9270 AL=ALPH2 (I) +DAL\*DLREC/DLRE<br>9280 RETURN 9300 •ALP3<br>9300 •ALP3<br>9310 IFRE/DRE(I) THEN AL=ALPH3 (I) ELSE GOTO •ALP31<br>9320 RETURN<br>9340 AL=ALPH3 (7):RETURN (1) GOTO •ALP32<br>9360 AL=ALPH3 (7):RETURN<br>9370 •ALP32<br>9370 •ALP32

9380 DAL-ALPH3 (1:1) -ALPH3 (1:1) -ALPH3 (1:1)<br>9390 DLRE-LRE (1) -LRE(1-1)<br>9390 DLRE-LRE (1) -LRE(1-1)<br>9410 DLRE-LRE (1) -LRE(1-1)<br>9410 ALEO-LRE (1) -LAD-L<sup>P</sup>DLREC/DLRE<br>9410 V.<br>9410 \* ALP4<br>940 P REC/DRE (2) THEN AL-ALPH4 (

 $\sim$ 

40

JO'水素燃焼再熱 G T実験用プログラム (SLAVE) 20'SL80.BAS 93/8/26 SLSO.BASを変更 25'たバ付き ,-tツ出口温度 6点表示を追加 93/8126 JO'ターピン出口温度 12点,軸受け温度 1点表示 40'振動データ 4点表示 "'BEEP機能を停止 90'SL20.BAS を振動データ 個表示に変更—>Sl..40.BAS/90/?,/4 JOO ON ERROR GOTO •ERRORTRAP 110 CMD TIMEOUT•7 120 C DELIM=() 130 CONSOLE 0,24,1,1:COLOR 7:WIDTH LPRINT 80 220 DIM PR(l9),T(3J),E(IO),EV(3),TSHE(6) 230 DIM MSG\$(6) 240'COLOR SCREENS FOR FUNCTION KEY AND WARNING 250 SCREEN 0,.0,0:LINE (31,191)-(79,199),2,BF 260 LYW=18:LXW•!O 270 SCREEN 0.,1,0 280 LINE (S•LXW-4,S•LYW-2) -(soo,s• (LYW+3) +2),7,B 290 SCREEN 0.,2,0 300 LINE (8\*LXW-4,8\*L YW-2) -(500,8\* (LYW+3) +2),7,B 310 LINE (31,191) -(79,199),2,BF 320 ONSTANTS 330 PL0-2!'LOW LIMIT OF LUBE Oll.. PRESSURE 340 90!'HJGHLIMIT OF LUBE TEMPERA 350 VIB=23'HIGH LIMIT OF V RATION 360' 370 MSG\$ (6) ="=カップリング"MSG\$ (2) ="=前部軸受":MSG\$ (3) ="=後部軸受"<br>380 MSG\$ (6) ="=カップリング":MSG\$ (4) ="=前部軸受":MSG\$ (5) ="=後部軸受"<br>390 KEY DEFINITION<br>400 FOR !=1 TO 10:KEY 1," ":NEXT I<br>410 KEY 1,"beepOF" :KEY 2,"newdsp": KEY 3,"PRNT 440' 450'N0.1 COMPUTOR START CHECK 460 •START 470 CLS:SCREEN 0..,0:LOCATE 25,10 480 PRINT"ホスト計算機の開始指示まちです'' 490 INPUT@ ;YN\$ IFYNS="SLAVE" lHEN •START! 510'LOCATE 25,12:PRINT"データが異なります.計算を中止します.": END 520 •START! 530 LOCATE 25,12:PRINT"新実験番号のデータまちです." 540 INPUT@五刃引UM\$,PLO,TLO 550 B AG=1:Pfl.AG ):FFD=2 'TlTLEDISPLAY 570 •TITLE 580 FLAG=O 590 OOSUB •TJTLDISP 600'INPUT DATA FROM MASTER 610 •MSDATA 615 INPUT@ ;SWITCH\$,TPTIME\$ 620 INPUT@;WO,PR(JJ).PR (14),MTREP,M'I'Ex,E (0),E I) 625 INPUT@;T(13),T(l4),T(l5),E 5),E6),E 7),E 8) 630 INPUT@;EV(O),EV(l),EV(2},EV(J) 635 INPUT@ ;T(l6),T(17),T(l8),T(l9),T(20),T(21),T(22),T(2J) 640 INPUT@;T(24},T(2S),T(26),T(27) 645 INPUT@ ;TSHE (I},TSHE (2),TSHE (J),TSHE (4),TSHE (S),TSHE (6) 650 MI'SHE=O 655 FOR JIT=l TO 6 660 MI'SHE=MJ'SHE+TSHE (UT) 665 NEXT 11T 670 MI'SHE=MI'SHFJ6 700'D!SPLAY 710 IF B AG=OTHEN SCREEN 0..,1 ELSE SCREEN 0.,,0 720 GOSUB •SLDJSP 730'LPRINTER 740 IF Pfl.AG 11HEN GOSUB \*SUBPRINTER 750 1FFLAG=2THEN•TITLE 760 IF SWITCHS="CONT" 1HEN \*MSDATA 770 IF SWITCHS="END" THEN LOCATE 10,22 780 LOCATE 10,22:INPUT"実験を継続しますか (Y-eRIN)";YNS 790 IF YN~"N" OR YNS•"n" lHEN •ALLEND ELSE \*START 800 •ERRORTRAP 810 LOCATE 10,22 820 IF ERR=l28 AND ERL-490 lHEN RESUME •START 830 IF ERR=l28 AND ERL•S40 THEN RESU •STARTI 840 IF ERR=128 THEN PRINT"ホストからのデータまち ";ERL:RESUME•MSDATA 850 IF ERR=l29 THEN LOCATE 10,23:PRINT"IFC ERROR in";ERL:RESUME 860'IFERR 1THEN PRINT "ERR131 in";ERL:RESUME 870 PRINT "ERROR!!";ERR;" in";ERL 0 ON ERROR GOTO 0 890 •ALLENO 900 KEY OFF:CLS 910 SCREEN 0.,0,0:CLS 3:SCREEN 0,,1,0:CLS J:SCREEN 0.,2,0:CLS J 920 OOSUB •KEYDEF 930 ENO 940 ••••••SUBROUTINE BE WARNING●●●●● 950 • 960 •SUBBEEP 970 FOR 81=1 TO IS:BEEP I 980 FORBll=OTO 50:IF Bfl.AG=O 1HEN •BEEPEND:NEXT B11:BEEP 0 990 FORBBI=OTO 20:IF Bfl.AG=O THEN •BEEPEND:NEXT BBi 1000 NEXT BI<br>1010 \*BEEPEND:BEEP 0<br>1020 RETURN 1030 •<br>1040 •KFLAGI:BFLAG= (BFLAG+1) MOD 2:RETURN<br>1060 •KFLAG1:BFLAG= (BFLAG+1) MOD 2:RETURN<br>1070 •KFLAG3:FFLAG= (PFLAG+1) MOD 2:RETURN<br>1080 •KFLAG4:FFD-1:RETURN<br>1090 •KFLAG4:FFD-1:RETURN<br>1090 •KFLAG4:FFD-1:RETURN 1100 \*\*\*\*\*SUBROUTINES OF DISPLAY FOR THE SLAVE MACHINE<br>
1110 \*TITLDISP<br>
1120 CLS : SCREEN 0,0<br>
1130 PRINT \*30 定 # # (その2) ":COLOR 7<br>
1130 DRONT 8.0.0 RADATT \*30 定 # # (その2) ":COLOR 7<br>
1130 LOCATE 0.0 PRINT \*2 # # # # テータ

1230 LOCATE 15,ILV:PRINT "前上下方向";:PRINT TAB(30);"前左右方向"<br>1235 LOCATE 45,ILV:PRINT "後上下方向";:PRINT TAB(60);"後左右方向" 1240' 1245 ILT-9:COLOR 5:LOCA O,ILT:PRINT"ターピン出口温度(℃)・; 12" PRINT" ストうット", 北";"上";"南"; 1260 PRINT• 下":COLOR 7 1270 PRINTTAB(26):PRINT• 外側" 1280 PRINT TAB (26):PRINT• 中央· 1290 PRINT TAB (26) :PRINT"内側・ 1300 COLOR 5:PRJNT" 遮蔽付湿度"; 1310 PRINT" 北下•;• 北中";• 北上・, 1320 PRINT" 南上・;" 南中";" 南下";" 平均• 1340 PRINT:PRINT• 軸受温度℃=";:COLOR 7 1350 RE1URN 1360'一• 1370 \*SLDISP 1375 COLOR 7:LOCA 71,0:PRINTTPTIME\$ 1380 FOR IL•3 TO S:LOCA 30,IL:PRINTUSING•峠鰊";E (IL+l) :NEXT IL 13 LOCA冗: 57,3:PRINTUSING囁帷炉;T(IS) 1390 FOR IL-4 TO S:LOCATE 57,IL:PRINT USING•###.#";T (9+IL) :NEXT IL 1395 FOR IV=OTO 3:LX=l9+IV\*l5 1400 LOCA LX,ILVl:PRINTUSING "#I田町;EV(IV) 1405 NEXTIV 1410 LOCA 30,ILT+J:PRINTUSING "########.#';T (19) ;T (16) ;T (27) ;T(24) 1415 LOCA 30,ILT+2:PRINT USING 惰峠岬""•;T(20) ;T (17) ;T(26) ;T(23) 1420 LOCA 30,ILT+3:PRINTUSING "###ffl/1#.#";T(21) ;T (18) ;T(:ZS) ;T(22) 1425 LOCA 14,ILT+S 1430 PRINT USING "#1叫叫.#•;TSHE(l);TS (2);TS (3); 1435 PRINT USING"峙峠峠.#"; T E{4);TSHE(S);TS (6);MTSHE 1440 LOCA II,ILT+6PRINTUSING''綽#.#"; E(8) 1490'FORII=OTO 2:LY=ILT+II+I 1495'FOR JJ=O TO 3:LX=34+10\*JJ:IN=II+3\*JJ+l6:T(IN)•IN ISOO'LOCA冗: LX,LY:PRINT USING'####.#";T{IN) ISIO'NEXTJJ:NEXT II 1520'WARNING ROUTINE 1530 WLO ••:WLOn="":WBEEPl=O:WBEEP2=0:WBEEP3=0 1540 FOR I=l TO 3 15"IF E(1+4) PLO THEN WLOP\$=WLOP\$+MSG\$ (I) :WBEEPI=I 1560 NEXTI 1570 FOR I-4 TO 6 1580 IF T(Iゼ) TI..O THEN WL01 WLOn+MSGS(I) :WB P2=1 1590 NEXT I 1600 IF (EV(O)>VIB)+{EV(l) VIB)+ (EV (2) >VIB) + (EV (3) VIB) TIIEN WB P3=1 1610 IF WBEEPl=O THEN \*WNEXTI 1620 LOCA LXW,LYW:COLOR 2 1630 IF BFLAG TIIBNSCRE 0,,,2ELSE SCREEN 0,,,17 1640 PRINT"警報ー潤滑油圧力低下=";: COLOR6:PRINT WLOP\$:COLOR 7 1650 \*WNEXTI 1660 IF WBEEP2=OTHEN \*WNEXT2 1670 LOCA LXW.LYW+l:COLOR2 1680 IF BFLAG TIIBNSCREEN 0,,,2 ELSE SCREEN o.,17 1690 PRINT"警報ゴ胃滑油温度上昇ー";:COLOR6:PRINT WLOn:COLOR 7 1700 •WNEXT2 1710 IFWBEEP3=OTHEN•W xm 1720 LOCA LXW.LYW+2:COLOR2 1730 IFBFLAG J'IHENSCREEN 0,,,2 ELSE SCREEN 0,,,17 1740 PRINT"警蠅ー過大振動":COLOR7 "ヌ) qVNEXT3 I 760 IF BFLAG叫) THEN\*SLDEND 1770'IF WBEEPl+WB P2+WBEEP3 0THEN \*SLDBEEP ELSE \*SLDEND 1780'\*SLDBEEP 1790'GOSUB \*SUBBEEP 1800'IFBFLAG TH •SLDEND ELSE \*SLDBEEP 1810 \*SLDEND 1820 RE1URN 1830'●●●●●●●●●●●●●●●●●●●●●●●●●●●●●●●●●● 1840'●●●\*\*SUBROUT LPRINTER• 拿●●●●●●●● 1850' 1860 \*SUBPRINTER 1870 ON FFD GOTO \*PRINT1,\*PRINT2,\*PRINT3<br>1880 \*PRINTI<br>1890 LPRINT CHR\$ (12)<br>1900 \*PRINT2 1910 LPRINT "EXP NUM=";EXPNUMS"<br>1920 LPRINT "測定時間";" 回転数";" トルク";"入口温度"<br>1930 LPRINT" 出口温度";" 入口圧力";"出口圧力";"空気流量 1940 LPN=0:FFD=3<br>1950 \*PRINT3<br>1960 LPRINT TPTIMES;<br>1980 LPRINT USING "#########";E(1);<br>1980 LPRINT USING "##########";E(0); 1990 LPRINT USING "########"-MTREP;MTEX;<br>2010 LPRINT USING "##### ###";"R (13) ;PR (14) ;<br>2010 LPRINT USING "##### ###";W0<br>2020 LPN=LPN+1<br>2030 IF LPN=58 THEN FFD=1<br>2030 IF LPN=58 THEN FFD=1<br>2030 '\*\*\*\*\*SUBROUTINE--KEY REDEF 2090 KEY 1,"load "+CHR\$ (&H22) :KEY 6,"save "+CHR\$ (&H22)<br>2100 KEY 2,"auto":KEY 7,"key "<br>2110 KEY 3,"go to ":KEY 8,"pnim"<br>2120 KEY 4,"list":KEY 9,"pditi ."+CHR\$ (&HD)<br>2140 RETURN<br>2140 RETURN

# 付録3 タービン出力計算方法

再熱によるタービン出力増加の計算には、作動ガス を空気とし、以下に示す1次元計算に依った。付図1に タービン要素と主流ガス状態の関係を示す計算位置番 りと記りをがす。

再熱によるタービン出力増加は再熱時のタービン出 力の計算結果と非再熱時のそれとの差とし、主空気の 流量と入口温度、タービン入口圧力と温度、再熱水素 の温度、冷却空気の流量と温度は実験値を使用した。 流出角は膨張比が設計値より小さいことを衿慮して設 計値より2°小さく設定した。主空気流量配分は、主 燃焼器へ $R_1 = 0.83$ 、ノズル翼前へ $R_2 = 0.11$ 、ロータ翼 前へ R<sub>3</sub> = 0.06 とした。

以下にタービン出力計算の概略を記す。

### 記号

 $P: 2E$  (MPa)、T:全温 (K)、H:全エンタルピ ー(J/kg)、p:静圧(MPa)、t:静温(K)、h:静エ ンタルピー (J/kg)、k:比熱比、 $\rho$ :密度 (kg/m<sup>3</sup>)、  $m: \pm \frac{m}{2}$ 気流量 (kg/s)、V:絶対速度 (m/s)、W: 相対速度 (m/s)、U:ロータ翼平均半径周速度 (m/s)、  $R: \pm \frac{m}{2}$ 気流量流入割合、S:流路断面積  $(m^2)$ 、 n:ノズル効率(0.95)、α ::ノズル翼流出角度、  $(63^\circ$ )、 $\beta$ s:ロータ翼流出角度 (56.2°)、Hu:水素 発熱量 (120MJ/kg)、L:タービン出力 (kW) 添字

\_\_

a:軸流方向、u:周方向、s:等エントロピー変化、 r :ロータ拠相対値、 <sup>C</sup> :冷却窄気、 H:水素

#### 1) ノズル翼入口2の状態

ノズル翼入口2に流入する主流ガスは、燃焼器から の主流ガス(タービン入口圧力TIP、温度TIT) とノズ ル翼上流で主流ガスに漏れ込む空気との混合ガスであ り、その流量m2とエンタルピーH2は次式で与えられ る。なお温度 Tにおけるエンタルピー Hは温度 Tの多 項式から叶狩する。また、エンタルピー Hの温度T 同じ式を用いて叶算する。

 $m_2 = (R_1 + R_2)$  mo

 $H_2 = (R_1H_1 + R_2H_0) / (R_1 + R_2)$ 

#### 2) ノズル翼出口3の状態

ノズル翼流出角 α 3を与え、流量 m2を保存するよう に出口圧力p3、流出速度V3を以下の繰り返し計算によ り計算する。 り叶算する。

- ${\rm t}_{3{\rm s}}\!=\!T_2~\left(p_3/P_2\right)^{-(k\!-\!1)-/k}$
- $h_3=H_2 \eta N (H_2-h_{3s})$
- $V_3 = (2 (H_2 h_3))^{-1/2}$
- $m_2 = \rho_3 V_3 S_3 \cos \alpha_3$
- 3) ロータ入口 4の状態

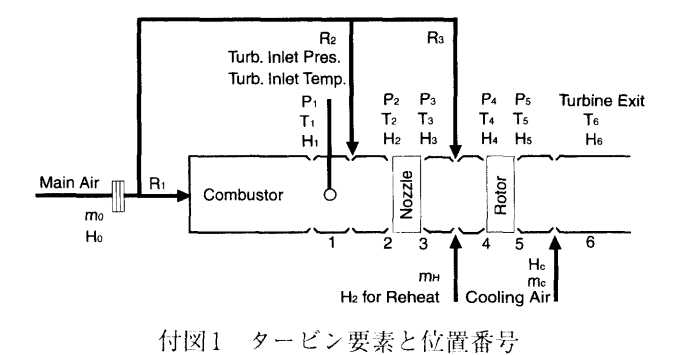

ノズル翼出口とロータ入口までの再熱部においては 損失を無視し、軸方向運動量および角運動量が保存さ れるものとして pi、ti、Viを以下の繰り返し計算で求 める。

- $m_1 = m_2 + R_3 m_0 + m_H$
- $\rho_4 = 3484p_4/t_4$
- $V_{1a} = m_4 / \rho_4 / S_4$
- $V_{4u} = \rho_3 V_{3a} V_{3u} / \rho_4 V_{4a}$
- $V_4 = (V_{4a}^2 + V_{4u}^2)^{-1/2}$
- $H_4 = (m_2H_3 + R_3m_0H_0 + m_1H_u)$  /m
- $h_4 = H_4 V_4^2/2$
- $p_4 = p_3 + \rho_3 V_{3a} \rho_4 V_{4a}$
- 4) ロータ翼に対する相対値

ロータ翼入口における相対的な全エンタルピー Harと 全圧Ptrを以下により計算する。

- $W_{4u} = V_{4u} U$
- $\beta$  i = tan<sup>-1</sup> (W<sub>1u</sub>/V<sub>1a</sub>)
- $W_4 = V_{4a}/\cos \beta_4$
- $H_{4r} = h_4 + W_4^2/2$
- $P_{\text{tr}}=p_{\text{4}}/(T_{\text{4r}}/t_{\text{4}})^{-k/-(k-1)}$

流出角,3.5を与え、流量 m4を保存するように出口F 力p5、流出速度 W5を以下の繰り返し計算により求め る。

- $t_{5s}=T_{4r}$  (p<sub>5</sub>/P<sub>4r</sub>) <sup>(k-1)</sup> /k
- $h_5 = H_{4r} \eta N (H_{4r} h_{5s})$
- $W_5 = (2 (H_{4r}-h_5))$  1/2
- $m_1 = \rho$  5S5W<sub>5COS</sub>  $\beta$  5
- 5) タービン出力
- $L = m_1U$  (W<sub>4u</sub> + W<sub>5u</sub>) /1000
- 6) ロータ翼出口5の状態
	- $V_{5u}=W_{5u}-U$
	- $V_{5a} = W_5 \cos \beta_5$
	- $V_5$  =  $(V_{5a}^2 + V_{5a}^2)^{-1/2}$
- $H_5=h_5+V_5^2/2$
- 7) タービン出口 6の状態

タービン出口6の温度は主流ガスと冷却空気の混合 ガスのエンタルピーH6は次式で与えられる。

 $H_6 = (m_4H_5 + m_cH_c) / (m_4 + m_c)$ 

# CFD と CAD の融合による形状最適化設計に関する研究

児玉 良明\*、竹子 春弥\*、日野 孝則\*

# Study on Body Geometry Optimization by the Combination of CFD and CAD

## by

# Yoshiaki KODAMA, Haruya TAKESHl and Takanori HINO

# Abstract

A cooperative study for improving CFD as a design tool was carried out by three national organizations. The study was a part of a five-year research project "Intellectual Facilitation of Creative Activities" funded by the Science and Technology Agency, and was included in the branch activity "Basic Study on the Support System for Creative Numerical Simulation". In the branch activity the present authors carried out a study titled "Support of Creativity by the Merging of Numerical Simulations and CAD", and the present paper reports the results.

Hull forms were represented using NURBS. The hull form modifications for optimization were represented by overlapping a B-spline net onto the original NURBS net. This overlapping system was used to modify length and thickness of bow bulbs, and stern frame lines from U-shape to V-shape. As a hull form modification system suitable to hull form optimization, the y-coordinate overlapping spline system was developed to represent hull form modification with a minimum number of parameters.

The Implicit Geometrical Method (IGM), a grid generation method developed by one of the authors, was extended to multi-block hull surface grids to represent bulbous bows and stern overhangs. It was shown that the smoothing algorithm of the IGM is a discretized form of cubic spline functions.

A series of CFD computations for tanker forms were carried out by sytematically changing stern hull forms from Vshape to U-shape, and clarified the effect of the hull forms on the resistance, hull surface pressure distributions, and wake distributions. As an example of the optimization using CFD, a two-dimensional wing section was optimized to minimized drag while keeping the volume constant, and 12% drag reduction was obtained at the Reynolds number of  $R_e = 1.0 \times 10^6$ .